# *ECOULEMENT DANS LES CONDUITES PERTES DE CHARGE*

# **I. Généralités**

 $\perp$  Les pertes de charge sont des chutes de pression dues à la résistance que rencontrent les fluides en écoulement : les actions de cisaillement occasionnent en effet des pertes énergétiques.

- $\downarrow$  Les pertes de charge peuvent être :
	- o **Linéiques ou régulières** : elles correspondent alors à l'écoulement le long des conduites.
	- o **Singulières** : elles se manifestent sur les pièces spéciales qui modifient la direction ou la section de passage du fluide (raccord, T, vannes, soupapes, etc.).

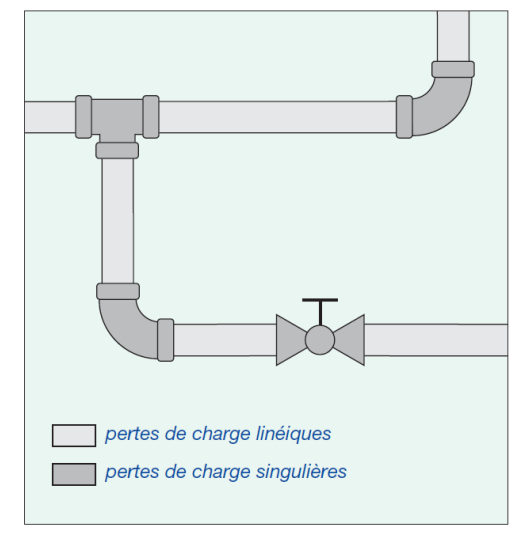

- $\frac{1}{\sqrt{1}}$  Il est fondamental de savoir les calculer :
	- o Pour dimensionner les conduites d'écoulement.
	- o Pour calculer les caractéristiques des pompes et ventilateurs qui provoquent et/ou maintiennent l'écoulement des fluides.

# **II. Pertes de charge régulières ou linéiques**

## **A. De quoi dépendent-elles ?**

- **La** Du type d'écoulement, donc du **nombre de Reynolds** : en deçà de R<sub>e</sub> = 2000 le régime est laminaire, au-delà le régime est turbulent.
- De la **rugosité** interne de la conduite :

La rugosité absolue représente l'épaisseur moyenne des aspérités de surface du matériau composant la conduite. On la note  $\varepsilon$ , et on l'exprime le plus souvent en millimètres.

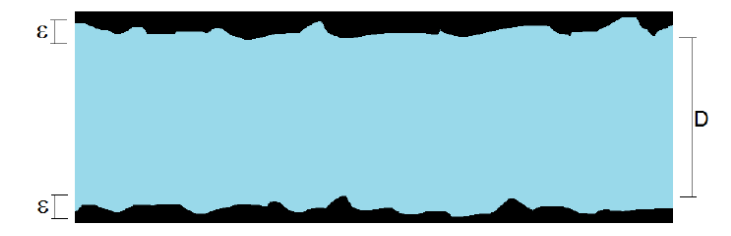

Pour une conduite d'un diamètre  $D$  donné, on appelle **rugosité relative** le rapport  $\varepsilon/D$ .

## **B. Coefficient de friction**

Pour rendre compte de cette perte énergétique, on introduit la perte de pression correspondante :

$$
\Delta P = f \frac{L}{D} \frac{1}{2} \rho V^2
$$

L est la longueur de conduite.

-

- D est le diamètre interne de la conduite,
- 1  $\frac{1}{2} \rho V^2$  est l'énergie cinétique volumique du fluide
- *f* **est le coefficient de frottement ou coefficient de friction de la conduite**

On utilise souvent la perte de charge en équivalent de hauteur de fluide, avec  $\Delta P = \rho g h$ :

$$
h = f \frac{L V^2}{D 2g}
$$

#### **C. Ecoulement laminaire**

Pour un écoulement laminaire dans une conduite cylindrique horizontale, le coefficient de friction s'écrit :

$$
f = \frac{64}{Re}
$$

#### **D. Ecoulement turbulent**

Pour un écoulement turbulent, l'équation empirique de Colebrook

$$
\frac{1}{\sqrt{f}} = -2\log_{10}\left[\frac{\varepsilon/D}{3.7} + \frac{2.51}{\text{Re}\sqrt{f}}\right]
$$

permet le calcul du coefficient f ; cette équation est une équation implicite peu facile à manipuler ; nous utiliserons plutôt le diagramme de Moody, tracé à partir de l'équation précédente.

### **E. Diagramme de Moody**

#### **1. Présentation du diagramme**

#### Moody Diagram  $0.1$ 0.09 0.08 Transition Region  $0.05$ 0.07 0.04 0.06  $0.03$  $0.05$  $0.02$ 0.015 Relative  $0.04$  $0.01$ Friction Factor 0.005  $0.03$ Laminar Flow 0.002 ipe  $\frac{64}{Re}$  $0.02$  $0.001$  $Rouglimes$  $5x10$ **Material**  $\epsilon$  (mm) 0.015  $2x1$ Concrete, coarse<br>Concrete, new smooth  $0.25$ <br>0.025  $10^{-}$ 0.0025<br>0.0025<br>0.15 Drawn tubing<br>Glass, Plastic, Perspex Complete turbulence  $5x10$ **Crass, rast**<br>Iron, cast<br>Sewers,old  $0.01$  $2n$  $3.0$ <br>0.1<br>0.5<br>0.025 Steel, mortar lined  $10^{-5}$ Steel, rusted<br>Steel, structural or forged<br>Water mains, old  $5x10^{-6}$  $\frac{2d}{V^{21}}\Delta P$  $1.0$ Friction Factor Smooth Pipe  $10^{-6}$  $10^{\frac{1}{2}}$  $10^4$  $10^{7}$  $10^2$  $10^{6}$  $10^3$ Reynolds Number,  $Re = \frac{\rho V d}{\mu}$

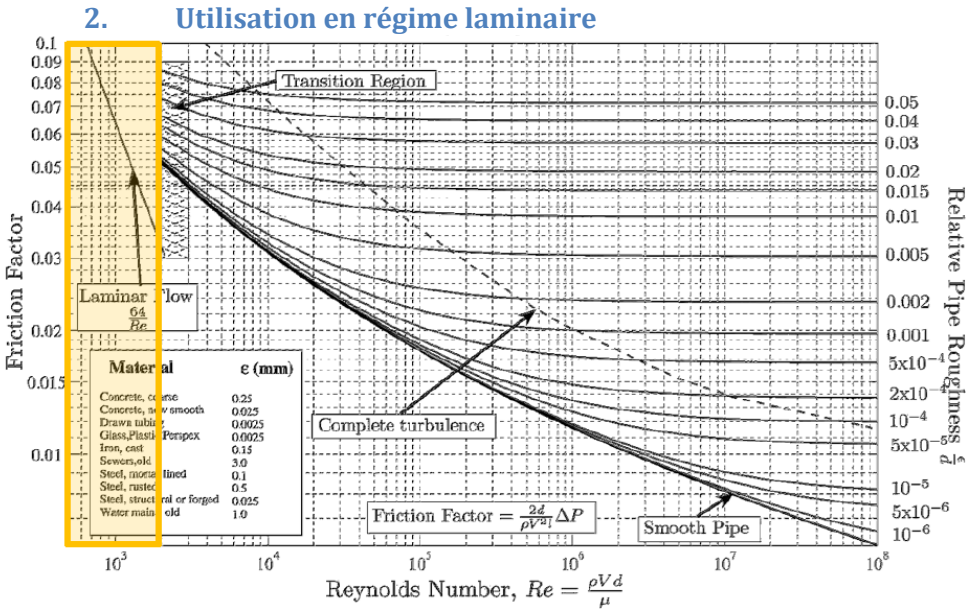

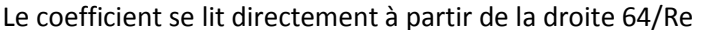

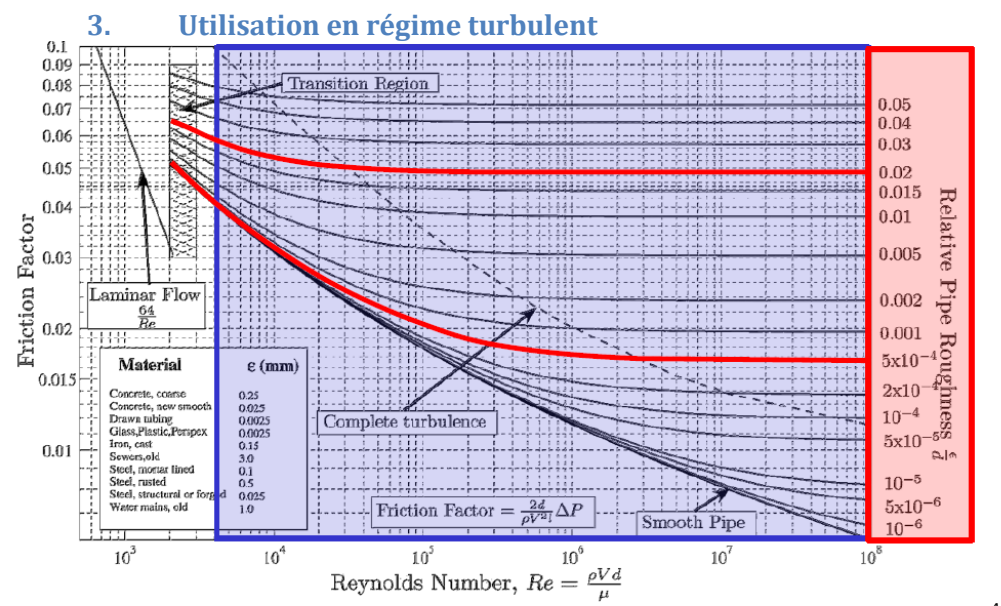

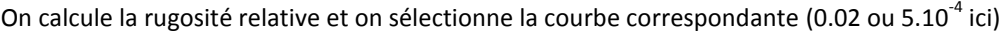

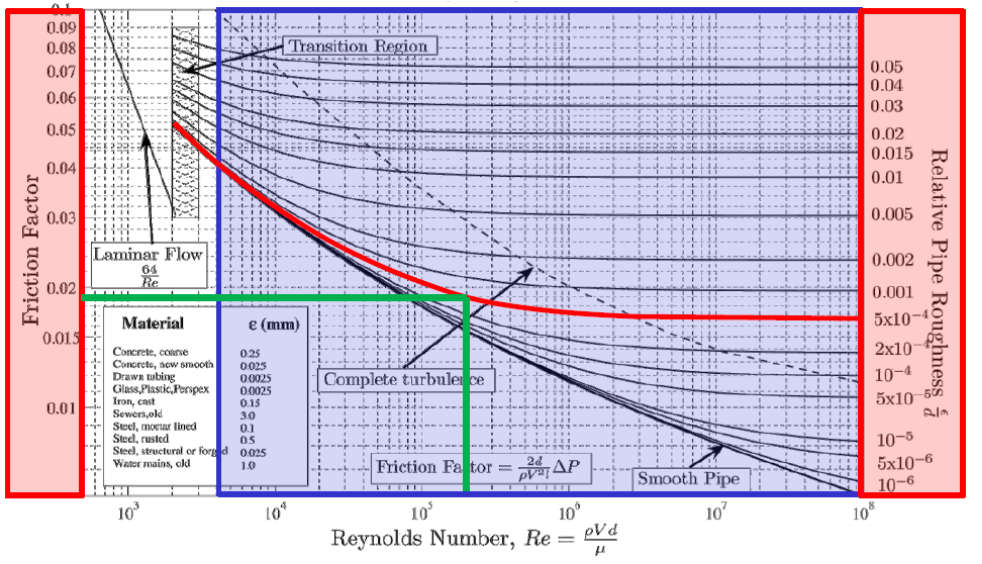

On détermine le nombre de Reynolds et on lit  $\lambda$  à l'intersection de la courbe et de la verticale

- 4 On voit qu'au-delà de la courbe « Complete turbulence », le coefficient  $\lambda$  ne dépend plus que de la rugosité et est indépendant du nombre de Reynolds.
- La ligne « Smooth Pipe » correspond à la limite du diagramme en régime turbulent : les conduites ne sont plus
- 4 rugueuses sur cette ligne.

On peut se demander quelle zone du diagramme est intéressante pour les écoulements habituels dans les conduites horizontales : Si on fixe  $R_e$  à 2000 (valeur critique laminaire – turbulent), on peut calculer les vitesses critiques  $v^*$ , au-delà desquelles le régime est turbulent :

 $V > v^* = \frac{2000*v}{R}$  $\frac{3000}{D}$ , où  $v$  est la viscosité cinématique du fluide.

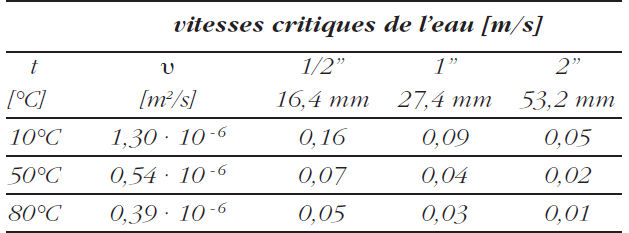

On voit bien que les vitesses critiques sont très inférieures aux vitesses usuellement rencontrées donc les régimes seront toujours turbulents.

# **F. Diagrammes de pertes de charges**

Les industriels et les professionnels du bâtiment utilisent des abaques :

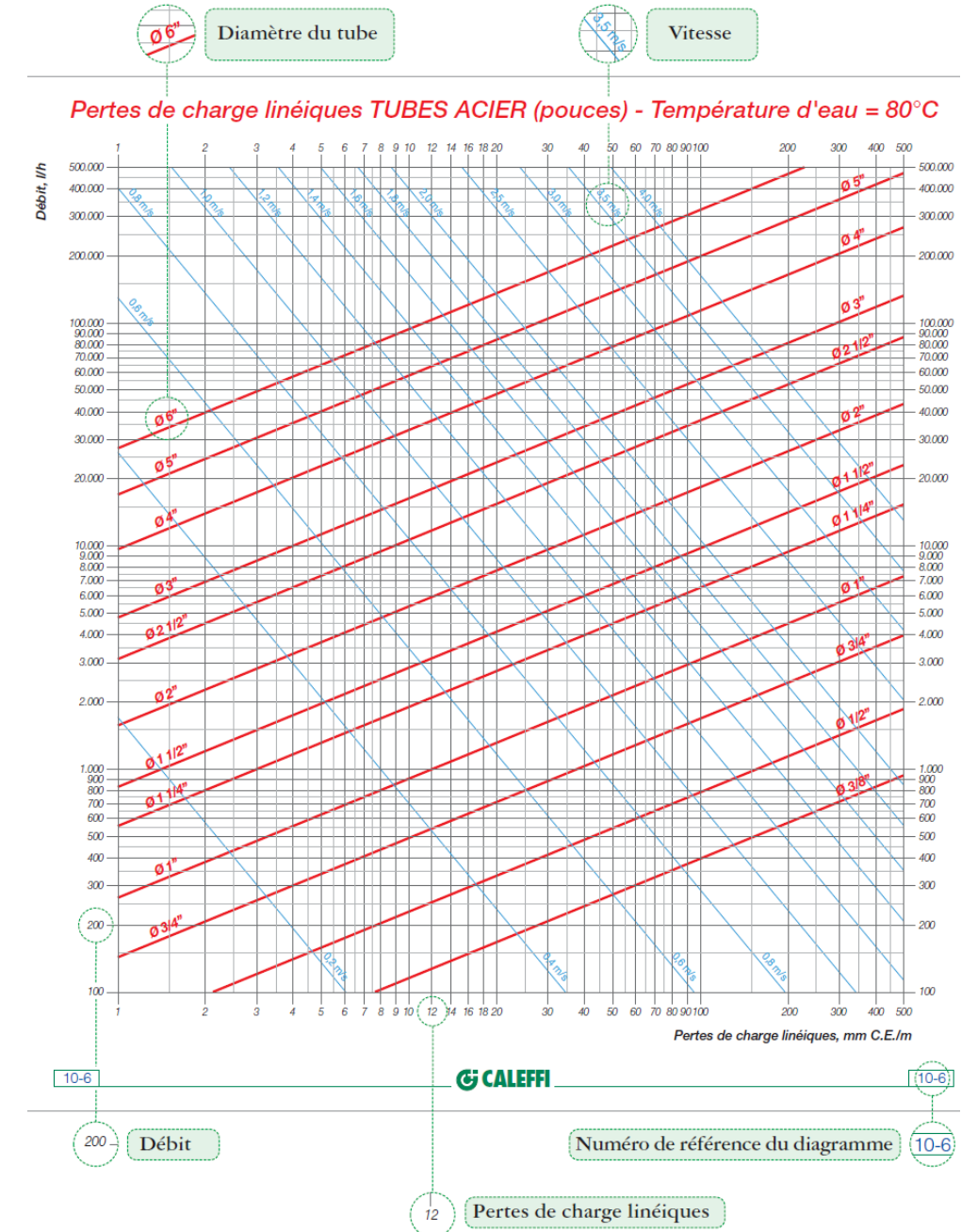

Il existe de tels diagrammes pour tous les types de matériaux (différents PE, aciers divers, cuivre) et pour plusieurs valeurs de température ; en effet les pertes de charge sont fortement fonction de T :

Pour une vitesse de 1 m.s<sup>-1</sup> et un diamètre de 1'' ½ la perte de charge passe de 35 mm/m à 10 °C à 28 mm/m à 80 °C

# **III. Pertes de charges singulières**

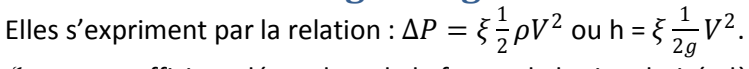

 $\xi$ est un coefficient dépendant de la forme de la singularité ; là aussi les valeurs sont tabulées :

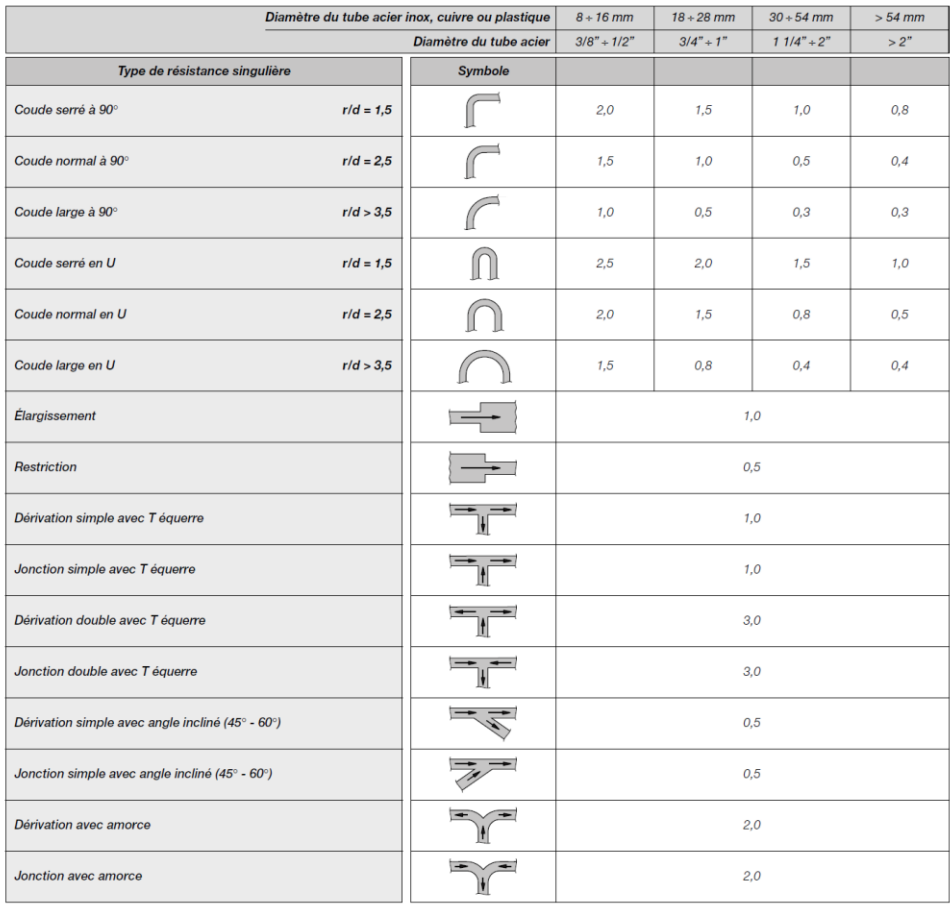

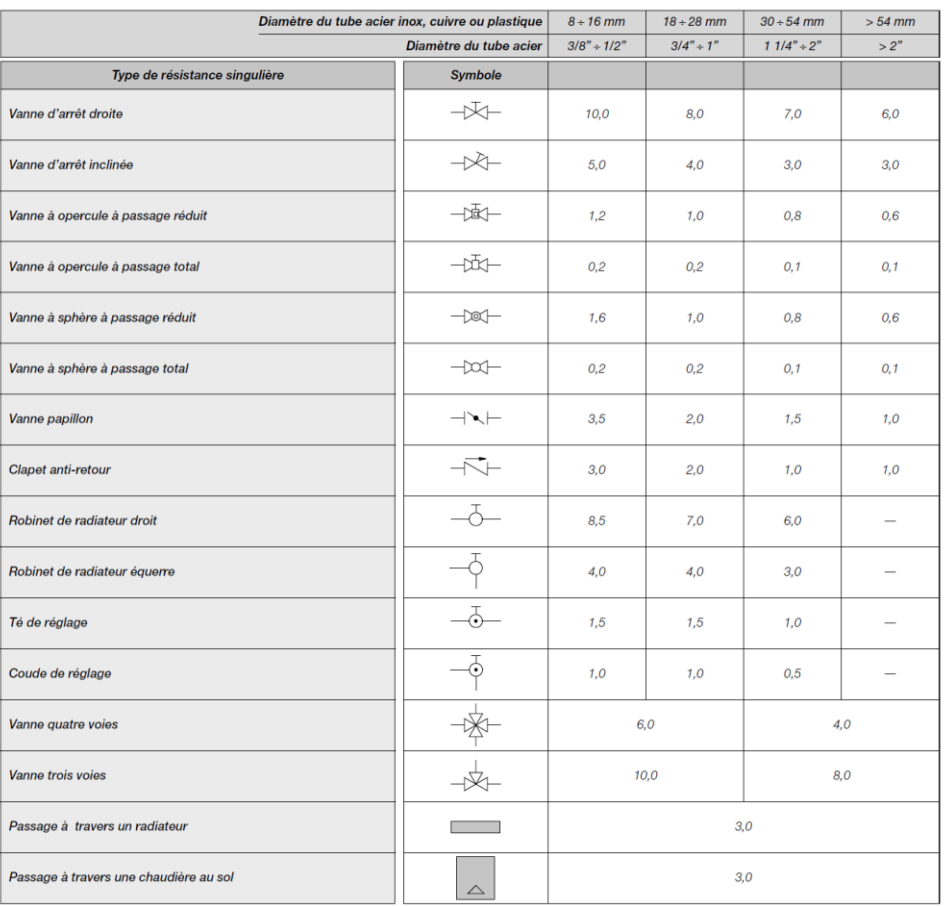